## **CMSC-16100 Honors Introduction to Programming, I Autumn Quarter, 2020**

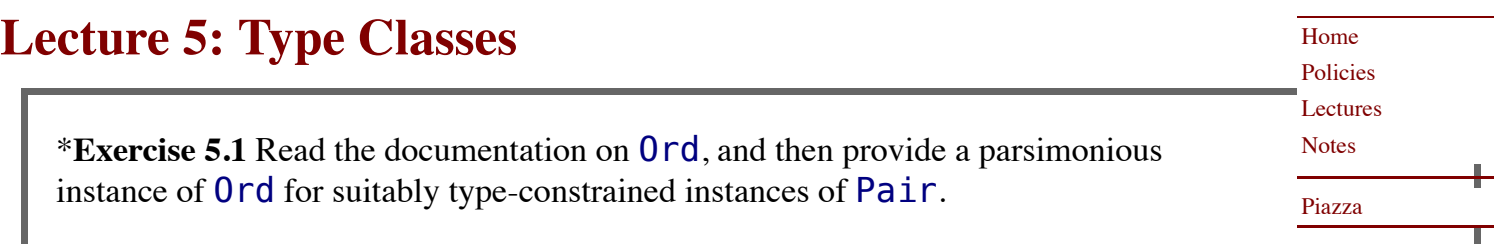

**Exercise 5.2** Instead of deriving the default Show instance for Pair, define one that produces the following:

```
 > Pair "Hello" 161
 ( "Hello" , 161 )
```
\***Exercise 5.3** Write a reverseTree function for BinaryTree a which creates a mirror-image of the original tree, and verify that

```
 > toList (reverseTree tree) == reverse (toList tree)
True
```
Note that the toList function is not in the Prelude, but it is in Data.Foldable, and so you'll need to either

import Data.Foldable

in your source, or

> :m +Data.Foldable

in ghci.

© 2009–2020 Ravi Chugh, Stuart A. Kurtz Last modified: September 17, 2020